## **Testing Mediation with Regression Analysis Examples**

## **SPSS**

Below I use an SPSS macro developed Andrew Hayes (see Hayes & Rockwood, 2017) to test an indirect effect using the Yale social support data. The "Process" macro can be downloaded from: [http://www.processmacro.org/download.html.](http://www.processmacro.org/download.html) In this example, age (age) is the predictor, social support  $(i_{\text{slsum}})$  is the mediator, and depression  $(h_{\text{rs}})$  is the final outcome. Here is a picture of the model:

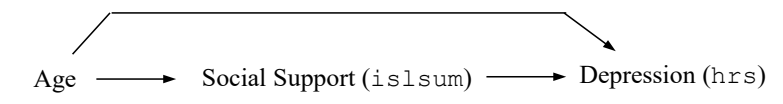

After downloading the macro, save it in a known location that you can specify the exact path for. Create a new syntax file and either open your data set or add a get file='*your data set location and file name here*' command to the beginning of the syntax file to specify the location of your data file. [1](#page-0-0) Then add the following commands (this was tested with Process version 4.3 syntax), replacing your variable names for my variable names for *X* (initial predictor), *Y* (final outcome), and *M* (mediator) to the syntax file:

```
cd "c:\jason\temp".
insert file='C:\Jason\SPSSWIN\macros\process.sps'.
execute. 
process y = hrs
 / x = age/m = islsum
 /total=1
 /boot=10000
 /seed=10000
 /model=4 
 /stand=1.
execute.
```
Make sure that the insert file command points to the exact location of the process macro where you saved it. Then, highlight the entire syntax in the syntax window, and run.  $/effsize=1$  can also be used to obtain standardized coefficients.

### **Output**

The first section of the output (marked by lines of asterisks) gives each of the direct regression coefficients depicted in the diagram above and will be the same as those you would obtain with the usual regression command in SPSS. The bootstrap tests of the indirect effect are found in the final section under the heading "TOTAL, DIRECT, AND INDIRECT EFFECTS OF X ON Y" and then under the subheading "Indirect effect(s) of X on Y:", where  $Effect$  gives the average estimate for indirect effect from the bootstrap samples, BootSE gives the standard error estimate, and BootLLCI and BootULCI are 95% confidence limits. If the 95% confidence limits include zero, the indirect effect test is not significant.<sup>[2](#page-0-1)</sup>

```
Run MATRIX procedure: 
**************** PROCESS Procedure for SPSS Version 4.3.1 ****************
          Written by Andrew F. Hayes, Ph.D. www.afhayes.com 
    Documentation available in Hayes (2022). www.guilford.com/p/hayes3 
************************************************************************** 
Model : 4 
    Y : hrs 
    X : age 
    M : islsum
```
<span id="page-0-0"></span><sup>&</sup>lt;sup>1</sup> Mac locations have no drive letter and forward slashes, '/Users/your subfolders'

<span id="page-0-1"></span> $2$  Note that these limits are "percentile" limits which do not involve a bias correction ("accelerated confidence limits"), as the bias-corrected limits may have slightly elevated Type I error rates (Fritz, Taylor, & MacKinnon, 2012; Hayes & Scharkow, 2013).

Sample Size: 301 Custom<br>Seed: Seed: 10000 \*\*\*\*\*\*\*\*\*\*\*\*\*\*\*\*\*\*\*\*\*\*\*\*\*\*\*\*\*\*\*\*\*\*\*\*\*\*\*\*\*\*\*\*\*\*\*\*\*\*\*\*\*\*\*\*\*\*\*\*\*\*\*\*\*\*\*\*\*\*\*\*\*\* OUTCOME VARIABLE: islsum Model Summary R R-sq MSE F df1 df2 p .0277 .0008 5.2515 .2304 1.0000 299.0000 .6316 Model coeff se t p LLCI ULCI constant 12.6950 .6110 20.7788 .0000 11.4927 13.8973 age -.0046 .0096 -.4800 .6316 -.0236 .0143 Standardized coefficients coeff age  $-.0277$ \*\*\*\*\*\*\*\*\*\*\*\*\*\*\*\*\*\*\*\*\*\*\*\*\*\*\*\*\*\*\*\*\*\*\*\*\*\*\*\*\*\*\*\*\*\*\*\*\*\*\*\*\*\*\*\*\*\*\*\*\*\*\*\*\*\*\*\*\*\*\*\*\*\* OUTCOME VARIABLE: hrs Model Summary R R-sq MSE F df1 df2 p .3329 .1109 30.5137 18.5762 2.0000 298.0000 .0000 Model coeff se t p LLCI ULCI constant 20.7583 2.3023 9.0162 .0000 16.2274 25.2892 age -.0588 .0232 -2.5304 .0119 -.1045 -.0131 islsum -.7825 .1394 -5.6133 .0000 -1.0569 -.5082 Standardized coefficients coeff age -.1383 islsum -.3067 \*\*\*\*\*\*\*\*\*\*\*\*\*\*\*\*\*\*\*\*\*\*\*\*\* TOTAL EFFECT MODEL \*\*\*\*\*\*\*\*\*\*\*\*\*\*\*\*\*\*\*\*\*\*\*\*\*\*\*\*\*\*\*\*\*\*\* OUTCOME VARIABLE: hrs Model Summary R R-sq MSE F df1 df2 p .1298 .0168 33.6273 5.1205 1.0000 299.0000 .0244 Model coeff se t p LLCI ULCI constant 10.8243 1.5460 7.0014 .0000 7.7819 13.8668 age -.0552 .0244 -2.2629 .0244 -.1032 -.0072 Standardized coefficients  $\begin{array}{r}\n\text{coeff} \\
\text{and} \\
\end{array}$  $-1298$ \*\*\*\*\*\*\*\*\*\*\*\*\*\* TOTAL, DIRECT, AND INDIRECT EFFECTS OF X ON Y \*\*\*\*\*\*\*\*\*\*\*\*\*\* Total effect of X on Y Effect se t p LLCI ULCI c\_cs -.0552 .0244 -2.2629 .0244 -.1032 -.0072 -.1298 Direct effect of X on Y<br>Effect se<br>-.0588 .0232 Effect se t p LLCI ULCI c'\_cs -.0588 .0232 -2.5304 .0119 -.1045 -.0131 -.1383 Indirect effect(s) of X on Y: Effect BootSE BootLLCI BootULCI islsum .0036 .0081 -.0134 .0196

Newsom Psy 522/622 Multiple Regression and Multivariate Quantitative Methods, Winter 2024 3

```
Completely standardized indirect effect(s) of X on Y: 
Effect BootSE BootLLCI BootULCI<br>islsum .0085 .0188 -.0307 .0461
                                  -0.0307********************** ANALYSIS NOTES AND ERRORS *******************************
Level of confidence for all confidence intervals in output: 
   95.0000 
Number of bootstrap samples for percentile bootstrap confidence intervals: 
   10000 
------ END MATRIX ----- 
R
#clear active frame from previous analyses
rm(d)
library(haven)
d = read_sav("c:/jason/spsswin/da2/yale.sav")
#listwise deletion necessary to make sample sizes for the two regressions match
 > library(dplyr)
> d <-filter(d,age != 'NA' & islsum!='NA' & hrs!='NA')
library(mediation)
#specify two separate models, one predicting the mediator, m, and one predicting the outcome, y
# covariates can be included in either model
mmodel <-lm(islsum ~ age, data = d)
ymodel <- lm(hrs ~ islsum + age, data = d)
summary(mmodel)
summary(ymodel)
rm(medtest)
#request the boostrap indirect test, default is 1000 samples (usually ok), 
#"perc" requests standard percentiles or use "bca" is for bias-corrected version (not recommended)
medtest <- mediate(mmodel, ymodel, treat = "age", mediator = "islsum", boot.ci.type = "perc", data = d)
summary(medtest)
```
The separate regressions are printed but omitted here for brevity. The output reports the "Estimate", which is the average indirect coefficient of the bootstrap samples, the 95% confidence intervals, and the *p*-value for significance test. The indirect coefficient is reported for the row labeled "ACME", which stands for average causal mediation effects, and the direct effect of *X* predicting *Y* controlling for the mediator is labeled "ADE", which stands for average direct effect. The total effect is the two of these effects added together. The proportion mediated attempts to capture the portion of the total effect that is due to the mediation effect (details of the computations of this quantity vary).

Causal Mediation Analysis

Quasi-Bayesian Confidence Intervals

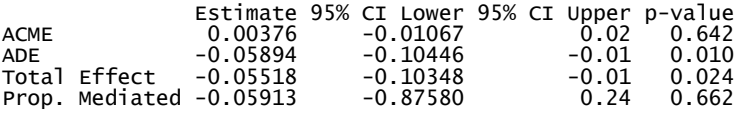

Sample Size Used: 301

Simulations: 1000

Alternatively, the RMediation package (see Tofighi & MacKinnon, 2011) to estimate the confidence limits with the Monte Carlo method, which performs similarly to the percentile bootstrap method in most cases but may have slightly better power for indirect effects across multiple direct paths when effect sizes are more modest (Tofighi & MacKinnon, 2015). Values from prior regressions need to be input into the medci function, where  $mu \cdot x$  and  $mu \cdot y$  refer to the *a* and *b* paths and se.x and se.y refer to their respective standard errors. Newsom Psy 522/622 Multiple Regression and Multivariate Quantitative Methods, Winter 2024 4

# library(RMediation) > #plug in results for mu.x (a path) and mu.y (b path) and their SEs from the mediation regressions > medci(mu.x=-.0046,mu.y=-.7825,se.x=.0096,se.y=.1394,rho=0,alpha=.05,type="MC")

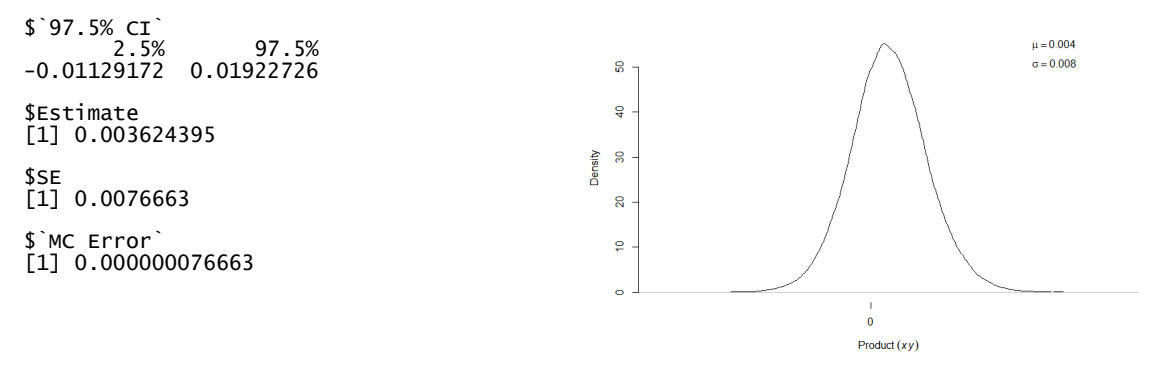

### **References**

- Fritz, M. S., Taylor, A. B., & MacKinnon, D. P. (2012). Explanation of two anomalous results in statistical mediation analysis. *Multivariate behavioral research, 47*(1), 61-87.
- Hayes, A. F., & Rockwood, N. J. (2017). Regression-based statistical mediation and moderation analysis in clinical research: Observations, recommendations, and implementation. *Behaviour research and therapy*, *98*, 39-57.
- Hayes, A. F., & Scharkow, M. (2013). The relative trustworthiness of inferential tests of the indirect effect in statistical mediation analysis: Does method really matter?. *Psychological science, 24*(10), 1918-1927.
- Shrout, P. E., & Bolger, N. (2002). Mediation in experimental and nonexperimental studies: new procedures and recommendations. *Psychological methods, 7*(4), 422.
- Tingley, D., Yamamoto, T., Hirose, K., Keele, L., & Imai, K. mediation: R Package for Causal Mediation Analysis[. https://cran.r](https://cran.r-project.org/web/packages/mediation/vignettes/mediation.pdf)[project.org/web/packages/mediation/vignettes/mediation.pdf.](https://cran.r-project.org/web/packages/mediation/vignettes/mediation.pdf)
- Tofighi, D., & MacKinnon, D. P. (2011). RMediation: An R package for mediation analysis confidence intervals. *Behavior Research Methods, 43*, 692- 700.
- Tofighi, D., & MacKinnon, D. P. (2015). Monte Carlo Confidence Intervals for Complex Functions of Indirect Effects. *Structural Equation Modeling: A Multidisciplinary Journal*, 1-12

### **Example Mediation Write-up**

Sadly, my example above was not significant  $\circledcirc$ , so I did another example that would be  $\circledcirc$  for use in an example write-up. The output from the macro is included again here to see where the results came from. The example was an investigation of the hypothesis that therapy affects satisfaction by affecting attributional positivity.

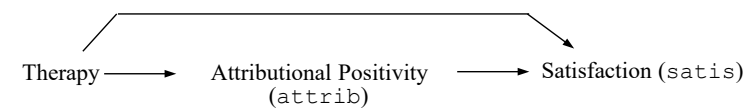

Steps are the same as above, and here are the modified command lines.

cd "c:\jason\temp". insert file='C:\Jason\SPSSWIN\macros\process.sps'. execute. process  $y = satis$ /  $x = \text{theory}$ /  $m = \text{attrib}$  $/total = 1$ /boot=10000 /seed=10000  $/mode1=4$  $\sqrt{\text{stand}}=1$ . execute. OUTCOME VARIABLE: attrib Model Summary nunuary<br>
R R-sq MSE F df1 df2 p<br>595 .2111 .6676 7.4940 1.0000 28.0000 .0106 .4595 Model ULCI coeff se t p<br>.2184 -1.6191 .1166<br>.2990 2.7375 .0106  $T.T.C.T$  $-.3536$  $-0.8009$ constant .0938  $.0106$ .8186  $.2060$  1.4311 therapy Standardized coefficients coeff .9056 therapy OUTCOME VARIABLE: satis Model Summary 5011111411<br>
R R-sq MSE F df1 df2<br>
.5566 .3098 .6112 6.0605 2.0000 27.0000  $\mathsf{p}$  $.0067$ Model se t p LLCI<br>
.2185 - .8437 .4063 - .6327<br>
.3221 1.3455 .1897 - .2275<br>
.1808 2.2337 .0340 .0329 ULCI coeff constant  $-.1843$ .2640 .4334<br>.4039 1.0944 therapy .7749 attrib Standardized coefficients coeff .4773 therapy .4021 attrib \*\*\*\*\*\*\*\*\*\*\*\*\*\*\*\*\*\*\*\*\*\*\*\*\* TOTAL EFFECT MODEL \*\*\*\*\*\*\*\*\*\*\*\*\*\*\*\*\*\*\*\*\*\*\*\*\*\*\*\* OUTCOME VARIABLE: satis Model Summary R R-sq MSE F df1<br>70 .1823 .6982 6.2421 1.0000  $df2$  $28.0000$ .0186 .4270

Psy 522/622 Multiple Regression and Multivariate Quantitative Methods, Winter 2024 6

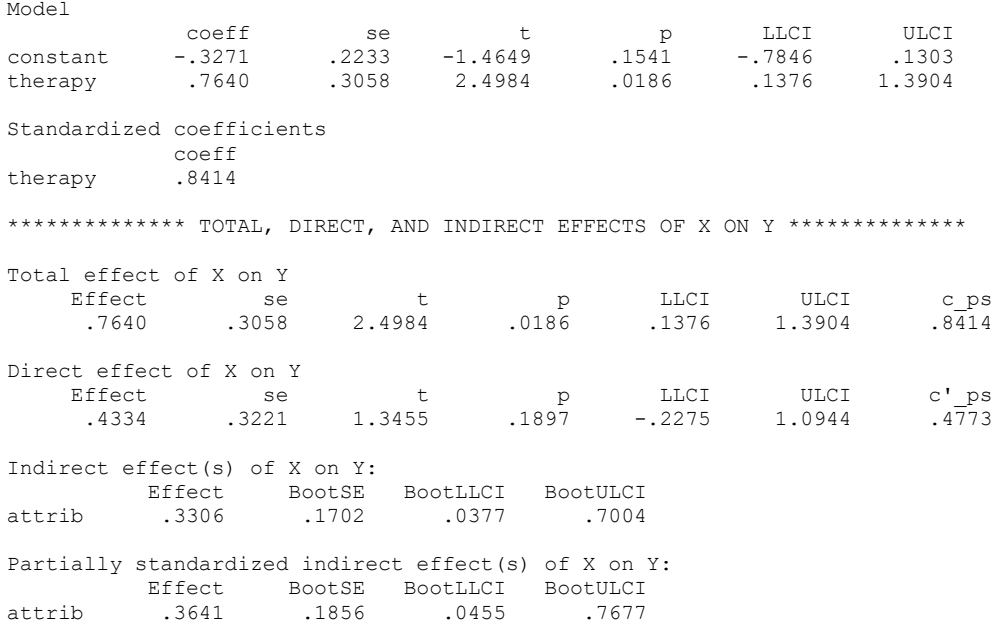

### **Write-up**

Newsom

Regression analysis was used to investigate the hypothesis that social support mediates the effect of age on depression. Results indicated that therapy was a significant predictor of attributional positivity,  $B = .82$ ,  $SE =$ .30, 95%CI[.21,1.43],  $\beta$  = .91, p = .01, and that attributional positivity was a significant predictor of satisfaction, B = .404, SE = .181, 95%CI[.03,.77],  $\beta$  = .40, p = .03. Approximately 31% of the variance in satisfaction was accounted for by the predictors ( $R^2$  = .31). The indirect effect was tested using a percentile bootstrap estimation approach with 10000 samples (Shrout & Bolger, 2002), implemented with the PROCESS macro Version 4.2 beta (Hayes, 2017). $^3$  $^3$  These results indicated the indirect coefficient was significant, B = .33, SE = .17, 95%CI[.0[4](#page-5-1),.70], partially standardized  $\beta$  = .36. $^4\,$  Receiving therapy was associated with satisfaction scores that were approximately .33 points higher as mediated by attributional positivity. Because therapy was no longer a significant predictor of satisfaction after controlling for the mediator, attributional positivity, B = .43, SE = .32, 95%CI[-.23,1.09],  $\beta$  = .47, p = .19, the results are consistent with full mediation.

*Note: I am always cautious about using causal language and so saying something like the results "support the mediational hypothesis" or are "consistent with the mediational hypothesis" is preferrable. This applies to any application, even experimental, but especially when data are cross-sectional and nonexperimental.* 

<span id="page-5-0"></span><sup>3</sup> Hayes, A. F. (2022). *Introduction to mediation, moderation, and conditional process analysis: A regression-based approach, third edition*. Guilford Publications.

<span id="page-5-1"></span> $^4$  Only the partially standardized coefficient was produced by PROCESS in this example because the predictor was dichotomous. In this case, PROCESS standardizes the outcome variable and mediator but not predictor variable because it is dichotomous. The partially standardized indirect coefficient therefore represents the standard deviation difference in y in the two therapy groups as mediated by attributional positivity.